# **Wait For Ini File Action**

The Wait For Ini File action allows you to wait until a section or entry in an Ini File matches a specific condition. For an overview of "Wait For..." events, including specifics of the Wait Options, see [this topic](https://wiki.finalbuilder.com/display/AT5/Waiting+For+Actions).

# Wait for INI

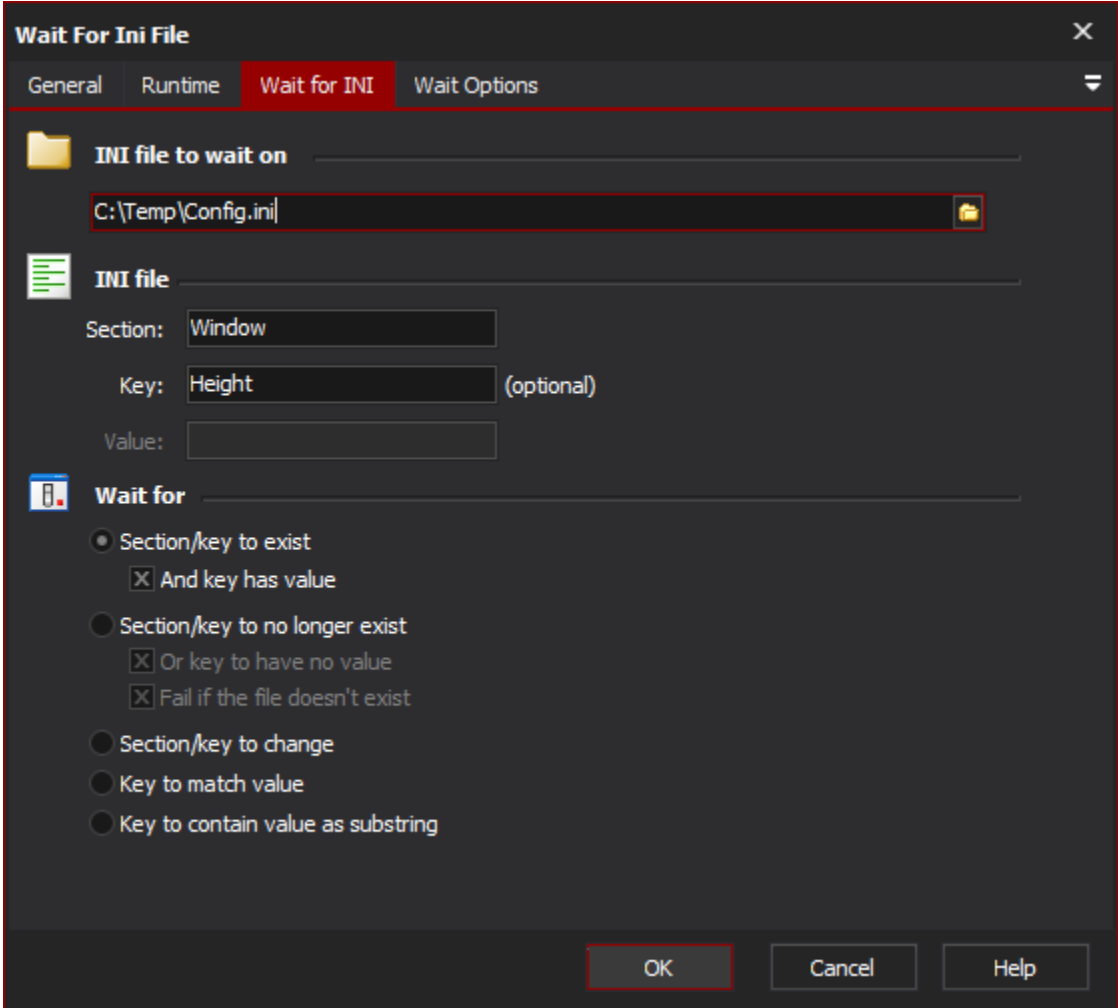

## **Ini File to Wait On**

Specify the name of the Ini file to monitor for changes.

## **Ini File**

Specify the section and (optionally) the key name to monitor for changes. If you are waiting for a certain value (or substring), specify it here too.

**Section**

**Key**

**Value**

**Wait For**

#### **Section/key to exist**

Use this option to wait for either a section or a key (under a section) to appear in the Ini file. If you specify a key name, you can also check whether or not they key needs to take a value. Otherwise, 'KeyName=' will be considered as an existing key.

#### **Section/key to no longer exist**

Use this option to wait until a section or key no longer exists. If you specify a key name, check the "Or key to have no value" box if you want a blank value (ie 'KeyName=') to be a sufficient condition for continuing.

You can choose to have the action fail if the file doesn't exist, otherwise a file not found error will be considered as passing (if the file doesn't exist, the section or key doesn't exist either!)

#### **Section/keyto change**

Use this option to wait until a section or a key changes.

If you specify a key, then the action will continue when the key is erased, created, or its value is changed.

If you only specify a section, the action will continue when a key is added or removed from the section, or when the value of any key in the section changes.

#### **Key to match value**

You need to specify a key name for this option.

The action will continue when the value for the key perfectly matches the specified value.

#### **Key to contain value as substring**

You need to specify a key name and a value to wait for.

The action will continue when the value for the key contains the substring you specify in the "Value" field.

Wait Options

**Wait options**

**Enable timeout**

**Polling interval**

**On timeout**